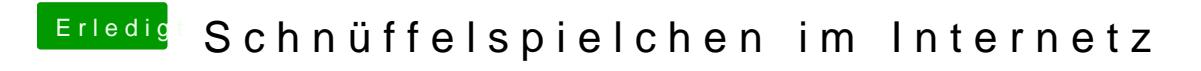

Beitrag von umax1980 vom 22. April 2018, 16:54

Wie lesen die das aus?